# 1) What is cybersecurity?

Cybersecurity refers to the protection of hardware, software, and data from attackers. The primary purpose of cyber security is to protect against cyberattacks like accessing, changing, or destroying sensitive information.

# 2) What are the elements of cybersecurity?

Major elements of cybersecurity are:

- Information security
- Network security
- Operational security
- Application security
- End-user education
- Business continuity planning

## 3) What are the advantages of cyber security?

Benefits of cyber security are as follows:

- It protects the business against ransomware, malware, social engineering, and phishing.
- It protects end-users.
- It gives good protection for both data as well as networks.
- Increase recovery time after a breach.
- Cybersecurity prevents unauthorized users.

# 4) Define Cryptography.

It is a technique used to protect information from third parties called adversaries. Cryptography allows the sender and recipient of a message to read its details.

## 5) Differentiate between IDS and IPS.

Intrusion Detection System (IDS) detects intrusions. The administrator has to be careful while preventing the intrusion. In the Intrusion Prevention System (IPS), the system finds the intrusion and prevent it.

## 6) What is CIA?

Confidentiality, Integrity, and Availability (CIA) is a popular model which is designed to develop a security policy. CIA model consists of three concepts:

- Confidentiality: Ensure the sensitive data is accessed only by an authorized user.
- Integrity: Integrity means the information is in the right format.
- Availability: Ensure the data and resources are available for users who need them.

## 7) What is a Firewall?

It is a security system designed for the network. A firewall is set on the boundaries of any system or network which monitors and controls network traffic. Firewalls are mostly used to protect the system or network from malware, worms, and viruses. Firewalls can also prevent content filtering and remote access.

## 8) Explain Traceroute

It is a tool that shows the packet path. It lists all the points that the packet passes through. Traceroute is used mostly when the packet does not reach the destination. Traceroute is used to check where the connection breaks or stops or to identify the failure.

## 9) Differentiate between HIDS and NIDS.

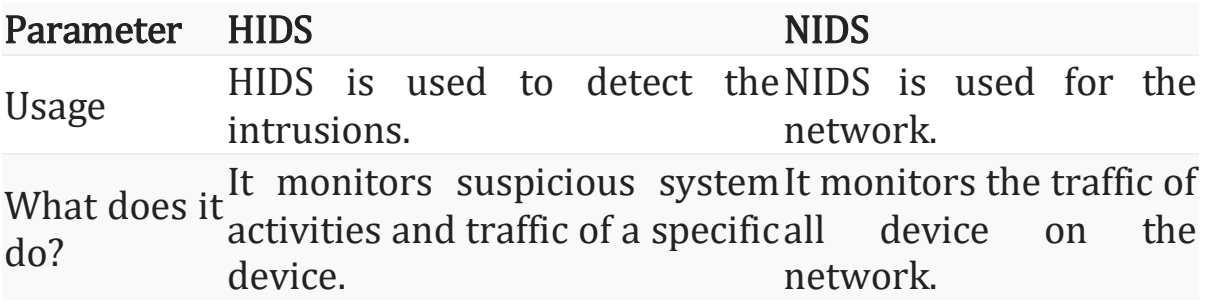

# 10) Explain SSL

SSL stands for Secure Sockets Layer. It is a technology creating encrypted connections between a web server and a web browser. It is used to protect the information in online transactions and digital payments to maintain data privacy.

## 11) What do you mean by data leakage?

Data leakage is an unauthorized transfer of data to the outside world. Data leakage occurs via email, optical media, laptops, and USB keys.

## 12) Explain the brute force attack. How to prevent it?

It is a trial-and-error method to find out the right password or PIN. Hackers repetitively try all the combinations of credentials. In many cases, brute force attacks are automated where the software automatically works to login with credentials. There are ways to prevent Brute Force attacks. They are:

- Setting password length.
- Increase password complexity.
- Set limit on login failures.

## 13) What is port scanning?

It is the technique for identifying open ports and service available on a specific host. Hackers use port scanning technique to find information for malicious purposes.

# 14) Name the different layers of the OSI model.

Seven different [layers of OSI models](https://www.guru99.com/layers-of-osi-model.html) are as follows:

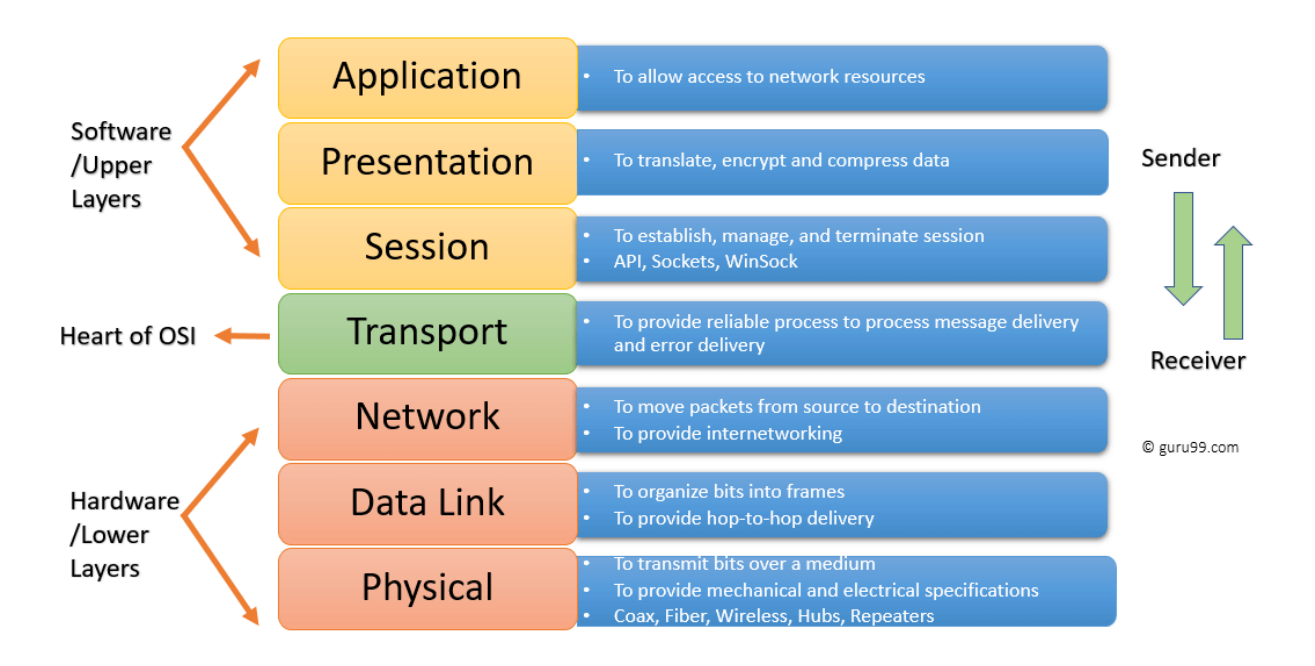

- 1. Physical Layer
- 2. Data Link Layer
- 3. Network Layer
- 4. Transport Layer
- 5. Session Layer
- 6. Presentation Layer
- 7. Application Layer

#### 15) What is a VPN?

VPN stands for Virtual Private Network. It is a network connection method for creating an encrypted and safe connection. This method protects data from interference, snooping, censorship.

## 16) What are black hat hackers?

Black hat hackers are people who have a good knowledge of breaching network security. These hackers can generate malware for personal financial gain or other malicious reasons. They break into a secure network to modify, steal, or destroy data so that the network can not be used by authorized network users.

## 17) What are white hat hackers?

White hat hackers or security specialist are specialized in penetration testing. They protect the information system of an organization.

## 18) What are grey hat hackers?

Grey hat hackers are computer hacker who sometimes violate ethical standards, but they do not have malicious intent.

## 19) How to reset a password-protected BIOS configuration?

There are various ways to reset BIOS password. Some of them are as follows:

- Remove CMOS battery.
- By utilizing the software.
- By utilizing a motherboard jumper.
- By utilizing MS-DOS.

#### 20) What is MITM attack?

A MITM or Man-in-the-Middle is a type of attack where an attacker intercepts communication between two persons. The main intention of MITM is to access confidential information.

## 21) Define ARP and its working process.

It is a protocol used for finding MAC address associated with IPv4 address. This protocol work as an interface between the OSI network and OSI link layer.

#### 22) Explain botnet.

It's a number of internet-connected devices like servers, mobile devices, IoT devices, and PCs that are infected and controlled by malware.

## 23) What is the main difference between SSL and TLS?

The main difference between these two is that SSL verifies the identity of the sender. SSL helps you to track the person you are communicating to. TLS offers a secure channel between two clients.

## 24) What is the abbreviation of CSRF?

CSRF stands for Cross-Site Request Forgery.

## 25) What is 2FA? How to implement it for a public website?

TFA stands for Two Factor Authentication. It is a security process to identify the person who is accessing an online account. The user is granted access only after presenting evidence to the authentication device.

## 26) Explain the difference between asymmetric and symmetric encryption.

Symmetric encryption requires the same key for encryption and decryption. On the other hand, asymmetric encryption needs different keys for encryption and decryption.

## 27) What is the full form of XSS?

XSS stands for cross-site scripting.

## 28) Explain WAF

WAF stands for Web Application Firewall. WAF is used to protect the application by filtering and monitoring incoming and outgoing traffic between web application and the internet.

## 29) What is hacking?

Hacking is a process of finding weakness in computer or private networks to exploit its weaknesses and gain access.

For example, using password cracking technique to gain access to a system.

## 30) Who are hackers?

A Hacker is a person who finds and exploits the weakness in computer systems, smartphones, tablets, or networks to gain access. Hackers are well experienced computer programmers with knowledge of computer security.

#### 31) What is network sniffing?

[Network sniffing](https://www.guru99.com/best-wifi-packet-sniffer.html) is a tool used for analyzing data packets sent over a network. This can be done by the specialized software program or hardware equipment. Sniffing can be used to:

Capture sensitive data such as password.

- Eavesdrop on chat messages
- Monitor data package over a network

## 32) What is the importance of DNS monitoring?

Yong domains are easily infected with malicious software. You need to use DNS monitoring tools to identify malware.

## 33) Define the process of salting. What is the use of salting?

Salting is that process to extend the length of passwords by using special characters. To use salting, it is very important to know the entire mechanism of salting. The use of salting is to safeguard passwords. It also prevents attackers testing known words across the system.

For example, Hash("QxLUF1bgIAdeQX") is added to each and every password to protect your password. It is called as salt.

## 34) What is SSH?

SSH stands for Secure Socket Shell or Secure Shell. It is a utility suite that provides system administrators secure way to access the data on a network.

# 35) Is SSL protocol enough for network security?

SSL verifies the sender's identity, but it does not provide security once the data is transferred to the server. It is good to use server-side encryption and hashing to protect the server against a data breach.

# 36) What is black box testing and white box testing?

- Black box testing: It is a software testing method in which the internal structure or program code is hidden.
- White box testing: A software testing method in which internal structure or program is known by tester.

Vulnerabilities refer to the weak point in software code which can be exploited by a threat actor. They are most commonly found in an application like SaaS (Software as a service) software.

## 38) Explain TCP Three-way handshake.

It is a process used in a network to make a connection between a local host and server. This method requires the client and server to negotiate synchronization and acknowledgment packets before starting communication.

#### 39) Define the term residual risk. What are three ways to deal with risk?

It is a threat that balances risk exposure after finding and eliminating threats.

Three ways to deal with risk are:

- 1. Reduce it
- 2. Avoid it
- 3. Accept it.

## 40) Define Exfiltration.

Data exfiltration refers to the unauthorized transfer of data from a computer system. This transmission may be manual and carried out by anyone having physical access to a computer.

## 41) What is exploit in network security?

An exploit is a method utilized by hackers to access data in an unauthorized way. It is incorporated into malware.

## 42) What do you mean by penetration testing?

It is the process of checking exploitable vulnerabilities on the target. In web security, it is used to augment the web application firewall.

# 43) List out some of the common cyber-attack.

Following are the common cyber-attacks which can be used by hackers to damage network:

- Malware
- Phishing
- Password attacks
- . DDoS
- Man in the middle
- Drive-by downloads
- Malvertising
- Rogue software

## 44) How to make the user authentication process more secure?

In order to authenticate users, they have to provide their identity. The ID and Key can be used to confirm the user's identity. This is an ideal way how the system should authorize the user.

## 45) Explain the concept of cross-site scripting.

Cross-site scripting refers to a network security vulnerability in which malicious scripts are injected into websites. This attack occurs when attackers allow an untrusted source to inject code into a web application.

## 46) Name the protocol that broadcast the information across all the devices.

Internet Group Management Protocol or IGMP is a communication protocol that is used in game or video streaming. It facilitates routers and other communication devices to send packets.

## 47) How to protect email messages?

Use cipher algorithm to protect email, credit card information, and corporate data.

## 48) What are the risks associated with public Wi-Fi?

Public Wi-Fi has many security issues. Wi-Fi attacks include karma attack, sniffing, war-driving, brute force attack, etc.

Public Wi-Fi may identify data that is passed through a network device like emails, browsing history, passwords, and credit card data.

#### 49) What is Data Encryption? Why it is important in network security?

Data encryption is a technique in which the sender converts the message into a code. It allows only authorized user to gain access.

#### 50) Explain the main difference between Diffie-Hellman and RSA.

Diffie-Hellman is a protocol used while exchanging key between two parties while RSA is an algorithm that works on the basis two keys called private and public key.

## 51) What is a remote desktop protocol?

Remote Desktop Protocol (RDP) is developed by Microsoft, which provides GUI to connect two devices over a network.

The user uses RDP client software to serve this purpose while other device must run RDP server software. This protocol is specifically designed for remote management and to access virtual PCs, applications, and terminal server.

## 52) Define Forward Secrecy.

Forward Secrecy is a security measure that ensures the integrity of unique session key in event that long term key is compromised.

## 53) Explain the concept of IV in encryption.

IV stands for the initial vector is an arbitrary number that is used to ensures that identical text encrypted to different ciphertexts. Encryption program uses this number only once per session.

## 54) Explain the difference between stream cipher and block cipher.

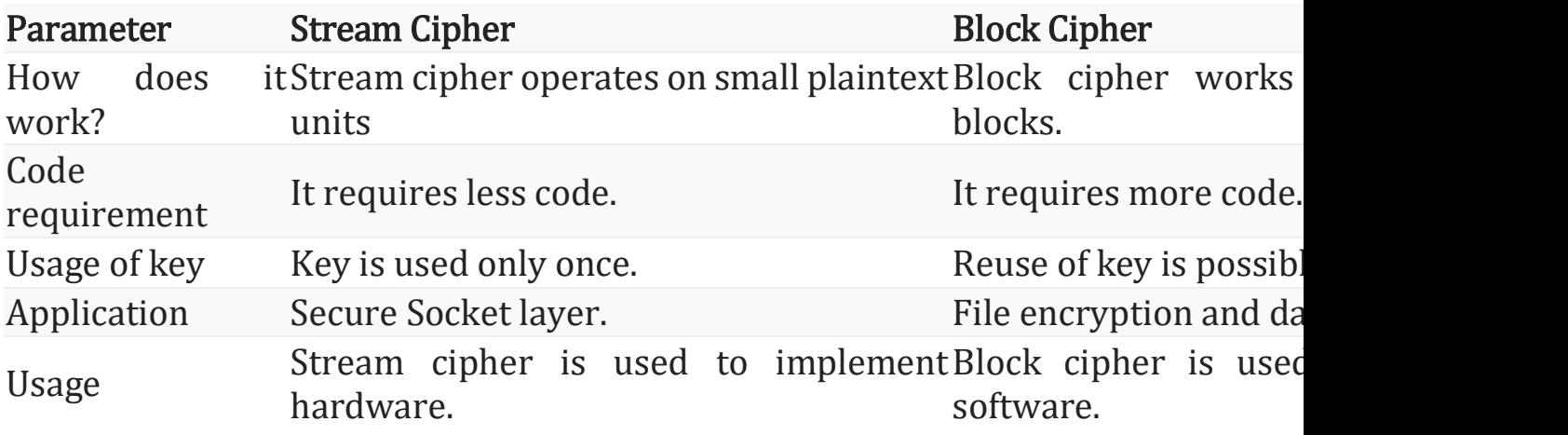

## 55) Give some examples of a symmetric encryption algorithm.

Following are some examples of symmetric encryption algorithm.

- $RCx$
- Blowfish
- Rijndael (AES)
- DES

# 56) What is the abbreviation of ECB and CBC?

The full form of ECB is Electronic Codebook, and the full form of CBC is Cipher Block Chaining.

# 57) Explain a buffer overflow attack.

Buffer overflow attack is an attack that takes advantage of a process that attempts to write more data to a fixed-length memory block.

# 58) Define Spyware.

Spyware is a malware that aims to steal data about the organization or person. This malware can damage the organization's computer system.

## 59) What is impersonation?

It is a mechanism of assigning the user account to an unknown user.

## 60) What do you mean by SRM?

SRM stands for Security Reference Monitor provides routines for computer drivers to grant access rights to object.

## 61) What is a computer virus?

A virus is a malicious software that is executed without the user's consent. Viruses can consume computer resources, such as CPU time and memory. Sometimes, the virus makes changes in other computer programs and insert its own code to harm the computer system.

A computer virus may be used to:

- Access private data like user id and passwords
- Display annoying messages to the user
- Corrupt data in your computer
- Log the user's keystrokes

## 62) What do you mean by Authenticode?

Authenticode is a technology that identifies the publisher of Authenticode sign software. It allows users to ensure that the software is genuine and not contain any malicious program.

## 63) Define CryptoAPI

CryptoAPI is a collection of encryption APIs which allows developers to create a project on a secure network.

## 64) Explain steps to secure web server.

Follow the following steps to secure your web server:

- Update ownership of file.
- Keep your webserver updated.
- Disable extra modules in the webserver.
- Delete default scripts.

## 65) What is Microsoft Baseline Security Analyzer?

Microsoft Baseline Security Analyzer or MBSA is a graphical and command-line interface that provides a method to find missing security updates and misconfigurations.

## 66) What is Ethical hacking?

[Ethical hacking](https://www.guru99.com/ethical-hacking-tutorials.html) is a method to improve the security of a network. In this method, hackers fix vulnerabilities and weakness of computer or network. Ethical hackers use software tools to secure the system.

## 67) Explain social engineering and its attacks.

Social engineering is the term used to convince people to reveal confidential information.

There are mainly three types of social engineering attacks: 1) Humanbased, 2) Mobile-based, and 3) Computer-based.

- Human-based attack: They may pretend like a genuine user who requests higher authority to reveal private and confidential information of the organization.
- Computer-based attack: In this attack, attackers send fake emails to harm the computer. They ask people to forward such email.
- Mobile-based attack: Attacker may send SMS to others and collect important information. If any user downloads a malicious app, then it can be misused to access authentication information.

IP Address is the acronym for Internet Protocol address. An internet protocol address is used to uniquely identify a computer or device such as printers, storage disks on a computer network.

MAC Address is the acronym for Media Access Control address. MAC addresses are used to uniquely identify network interfaces for communication at the physical layer of the network.

#### 69) What do you mean by a worm?

A Worm is a type of malware which replicates from one computer to another.

#### 70) State the difference between virus and worm

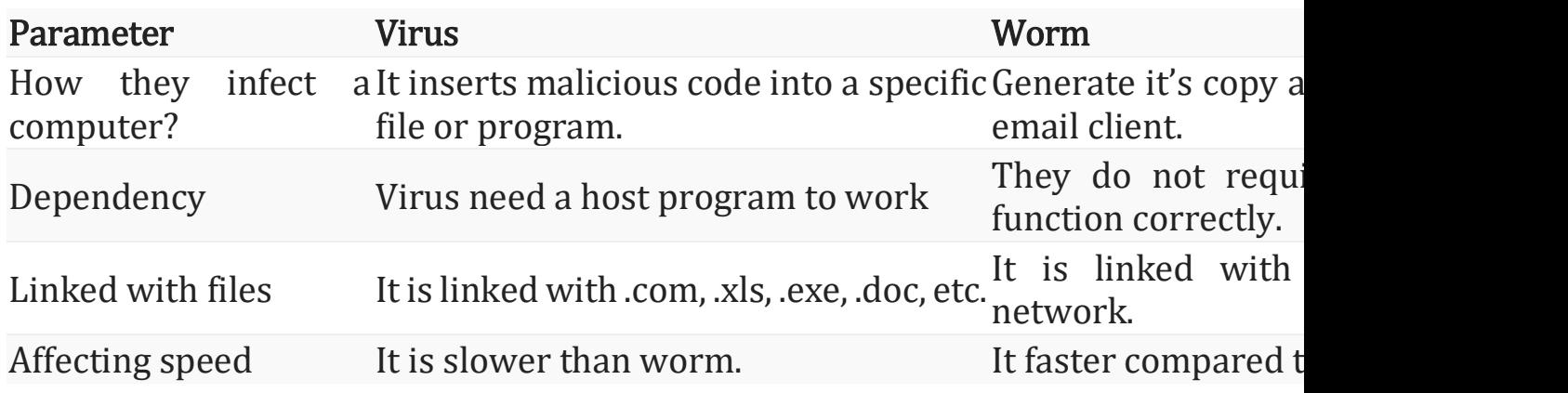

## 71) Name some tools used for packet sniffing.

Following are some tools used for packet sniffing.

- Tcpdump
- Kismet
- Wireshark
- NetworkMiner
- Dsniff

#### 72) Explain anti-virus sensor systems

[Antivirus is software tool](https://www.guru99.com/best-free-antivirus-programs-android.html) that is used to identify, prevent, or remove the viruses present in the computer. They perform system checks and increase the security of the computer regularly.

# 73) List out the types of sniffing attacks.

Various types of sniffing attacks are:

- Protocol Sniffing
- Web password sniffing
- Application-level sniffing
- TCP Session stealing
- LAN Sniffing
- ARP Sniffing

## 74) What is a distributed denial-of-service attack (DDoS)?

It is an attack in which multiple computers attack website, server, or any network resource.

## 75) Explain the concept of session hijacking.

TCP session hijacking is the misuse of a valid computer session. IP spoofing is the most common method of session hijacking. In this method, attackers use IP packets to insert a command between two nodes of the network.

## 76) List out various methods of session hijacking.

Various methods of session hijacking are:

- Using packet Sniffers
- Cross-Site Scripting (XSS Attack)
- IP Spoofing
- Blind Attack

## 77) What are Hacking Tools?

[Hacking Tools](https://www.guru99.com/learn-everything-about-ethical-hacking-tools-and-skills.html) are computer programs and scripts that help you find and exploit weaknesses in computer systems, web applications, servers, and networks. There are varieties of such tools available on the market. Some of them are open source, while others are a commercial solution.

# 78) Explain honeypot and its Types.

Honeypot is a decoy computer system which records all the transactions, interactions, and actions with users.

Honeypot is classified into two categories: 1) Production honeypot and 2) Research honeypot.

- Production honeypot: It is designed to capture real information for the administrator to access vulnerabilities. They are generally placed inside production networks to increase their security.
- Research Honeypot: It is used by educational institutions and organizations for the sole purpose of researching the motives and tactics of the back-hat community for targeting different networks.

## 79) Name common encryption tools.

Tools available for encryptions are as follows:

- RSA
- Twofish
- AES
- Triple DES

## 80) What is Backdoor?

It is a malware type in which security mechanism is bypassed to access a system.

# 81) Is it right to send login credentials through email?

It is not right to send login credentials through email because if you send someone userid and password in the mail, chances of email attacks are high.

# 82) Explain the 80/20 rule of networking?

This rule is based on the percentage of network traffic, in which 80% of all network traffic should remain local while the rest of the traffic should be routed towards a permanent VPN.

## 83) Define WEP cracking.

It is a method used for a security breach in wireless networks. There are two types of WEP cracking: 1) Active cracking and 2) Passive cracking.

#### 84) What are various WEP cracking tools?

Well known WEP cracking tools are:

- Aircrack
- WebDecrypt
- Kismet
- WEPCrack

## 85) What is a security auditing?

Security auditing is an internal inspection of applications and operating systems for security flaws. An audit can also be done via line by line inspection of code.

## 86) Explain phishing.

It is a technique used to obtain a username, password, and credit card details from other users.

## 87) What is Nano-scale encryption?

Nano encryption is a research area which provides robust security to computers and prevents them from hacking.

## 88) Define Security Testing?

Security Testing is defined as a type of Software Testing that ensures software systems and applications are free from any vulnerabilities, threats, risks that may cause a big loss.

## 89) Explain Security Scanning.

Security scanning involves identifying network and system weaknesses and later provides solutions for reducing these risks. This scanning can be performed for both Manual as well as Automated scanning.

## 90) Name the available hacking tools.

Following is a list of useful hacking tools.

- Acunetix
- WebInspect
- Probably
- Netsparker
- Angry IP scanner:
- Burp Suite
- Savvius

#### 91) What is the importance of penetration testing in an enterprise?

Here are two common application of Penetration testing.

- Financial sectors like stock trading exchanges, investment banking, want their data to be secured, and penetration testing is essential to ensure security.
- In case if the software system is already hacked and the organization would like to determine whether any threats are still present in the system to avoid future hacks.

## 92) What are the disadvantages of penetration testing?

Disadvantages of penetration testing are:

Penetration testing cannot find all vulnerabilities in the system.

- There are limitations of time, budget, scope, skills of penetration testers.
- Data loss and corruption
- Down Time is high which increase costs

## 93) Explain security threat

Security threat is defined as a risk which can steal confidential data and harm computer systems as well as organization.

## 94) What are physical threats?

A physical threat is a potential cause of an incident that may result in loss or physical damage to the computer systems.

## 95) Give examples of non-physical threats

Following are some examples of non-physical threat:

- Loss of sensitive information
- Loss or corruption of system data
- Cyber security Breaches
- Disrupt business operations that rely on computer systems
- Illegal monitoring of activities on computer systems

## 96) What is Trojan virus?

Trojan is a malware employed by hackers and cyber-thieves to gain access to any computer. Here attackers use social engineering techniques to execute the trojan on the system.

# 97) Define SQL Injection

It is an attack that poisons malicious SQL statements to database. It helps you to take benefit of the design flaws in poorly designed web applications to exploit SQL statements to execute malicious SQL code. In many situations, an attacker can escalate SQL injection attack in order to perform other attack, i.e. denial-of-service attack.

## 98) List security vulnerabilities as per Open Web Application Security Project (OWASP).

Security vulnerabilities as per open web application security project are as follows:

- SQL Injection
- Cross-site request forgery
- Insecure cryptographic storage
- Broken authentication and session management
- Insufficient transport layer protection
- Unvalidated redirects and forwards
- Failure to restrict URL access

#### 99) Define an access token.

An access token is a credential which is used by the system to check whether the API should be granted to a particular object or not.

## 100) Explain ARP Poisoning

ARP (Address Resolution Protocol) Poisoning is a type of cyber-attack which is used to convert IP address to physical addresses on a network device. The host sends an ARP broadcast on the network, and the recipient computer responds back with its physical address.

ARP poisoning is sending fake addresses to the switch so that it can associate the fake addresses with the IP address of a genuine computer on a network and hijack the traffic.

## 101) Name common types of non-physical threats.

Following are various types of non-physical threats:

- Trojans
- Adware
- Worms
- Spyware
- Denial of Service Attacks
- Distributed Denial of Service Attacks
- Virus
- Key loggers
- Unauthorized access to computer systems resources
- Phishing

## 102) Explain the sequence of a TCP connection.

The sequence of a TCP connection is SYN-SYN ACK-ACK.

## 103) Define hybrid attacks.

Hybrid attack is a blend of dictionary method and brute force attack. This attack is used to crack passwords by making a change of a dictionary word with symbols and numbers.

## 104) What is Nmap?

Nmap is a tool which is used for finding networks and in security auditing.

# 105) What is the use of EtterPeak tool?

EtterPeak is a [network analysis tool](https://www.guru99.com/best-network-testing-tools.html) that is used for sniffing packets of network traffic.

## 106) What are the types of cyber-attacks?

There are two types of cyberattacks: 1) Web-based attacks, 2) System based attacks.

## 107) List out web-based attacks

Some web-based attacks are: 1) SQL Injection attacks, 2) Phishing, 3) Brute Force, 4) DNS Spoofing, 4) Denial of Service, and 5) Dictionary attacks.

Examples of system-based attacks are:

- Virus
- Backdoors
- Bots
- Worm

## 109) List out the types of cyber attackers

There are four types of cyber attackers. They are: 1) cybercriminals, 2) hacktivists, 3) insider threats, 4) state-sponsored attackers.

# 110) Define accidental threats

They are threats that are accidently done by organization employees. In these threats, an employee unintentionally deletes any file or share confidential data with outsiders or a business partner going beyond the policy of the company.